# IVU LECTURES PYTORCH BASIC KNOWLEDGE

FACTS ON TENSORS, MODULES AND FUNCTIONALS FOR YOUR DAILY DEEP LEARNING ROUTINE

# PYTÖRCH

**PyTorch is a Python library mainly used to perform deep learning tasks such as building, training and evaluating neural network models.**

# GPU-Accelerated Computing

PyTorch is deeply integrated with CUDA, to run the training of models directly in the GPU

- Tensors and models can be sent to the GPU
- Gradient checkpointing can be used if GPU memory is slow
- GPU acceleration dramatically improves the time performances

#### **RISE OF GPU COMPUTING**

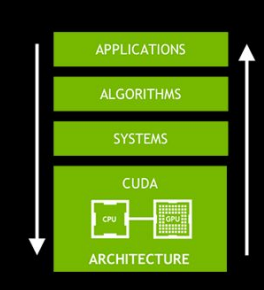

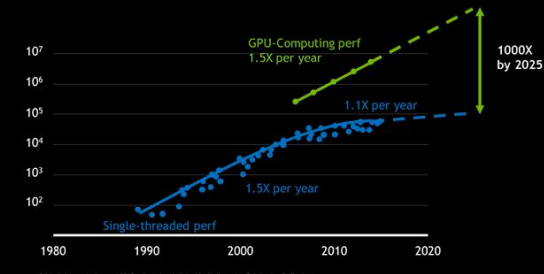

# PYTÖRCH

**PyTorch is a Python library mainly used to perform deep learning tasks such as building, training and evaluating neural network models**

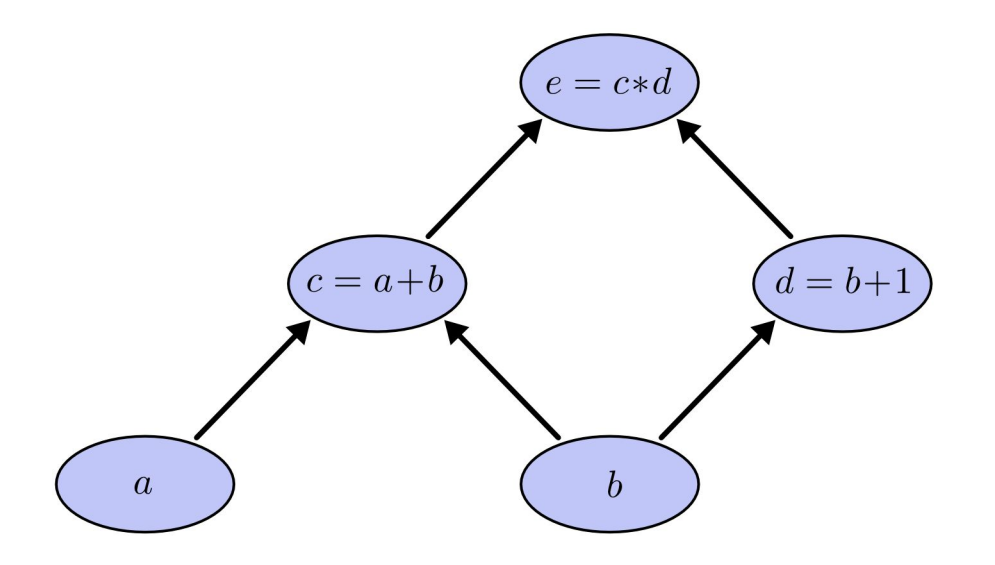

### $\circlearrowleft$  Dynamic Derivative Graph

PyTorch allows user to change dynamically the model structure at runtime:

- Network defined in a modular way. Modules can be deleted and added
- Useful for RNNs/LSTMs and model pruning
- Require the user to manually zero out gradients

# PYTÖRCH

#### Its father

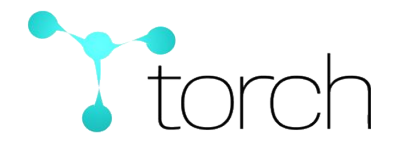

Chainer

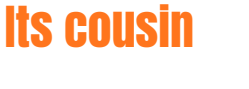

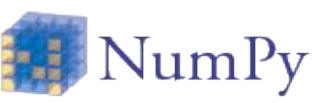

- Lua-based framework with the same purposes
- Inspirational source of Pytorch and the two frameworks share some authors
- **● Not actively supported anymore**
- Python-based framework with the same purposes
- Has dynamic graphs too
- Uses autograd too

Its mother

- **● Lot of backend in Python**
- **● Worse efficiency**
- Python-based MATLAB-like library for scientific computing
- Popular tensor indexing and slicing mechanics
- Lots of scientific computing algorithms (check also SciPy, scikit-learn, matplotlib)
- **● Poor GPU support for Deep Learning tasks**

### Its rival

#### **TensorFlow**

- Python-based too
- Older than PyTorch
- Largely used in production environments
- **● Harder to debug**
- **● Default static differentiation graph**
- Will switch to a PyTorch-inspired framework within months

**Tensor: the most important one. It's used to perform array-like computations i.e. vectorial sums, vectorial/element-wise products, etc.**

#### **Characteristics**

- Very similar to NumPy's *ndarray* structure (efficient NumPy conversion)
- Advanced indexing/slicing (since v0.3)
- Can store associated derivatives values:
	- v0.4: requires\_grad/requires\_grad\_()
	- v0.3: Variable wrapping
- Can be sent to GPU for faster computations:
	- v0.4: to(device='gpu:0')
	- v0.3 cuda()

**Module: base class used to create NNs building blocks. It is used to represent convolutional operators, non-activation function, losses, grouping of Modules, etc.** 

#### **Characteristics**

- Defines a *forward* abstract method, for the forward pass
- forward is then called by \_\_call\_\_ method
- Has methods to easily debug gradients (register\_\*\_hook)
- It usually stores a Functional performing the operation (not covered in this tutorial)

**Parameter: subclass of Tensor used for model weights that need to be updated.** 

#### **Characteristics**

● Each Parameter field of a Module object will receive gradient updates during the backward pass

**\_Loss: Module subclass which represents losses. Includes MSE, cross-entropy, etc.** 

#### **Characteristics**

• Calling *backward* method will results in computing all the needed gradients.

**Optimizer: Base class for optimizers. Includes SGD, Adam, etc.**

#### **Characteristics**

- Accept a group of arguments (*lr*, momentum, weight\_decay, etc.) and a group of weights to be updated (just call Module.parameters method on your model)
- *●* Call step method to start the weights update

**Dataset: base class representing a train or test dataset.**

#### **Characteristics**

- Two methods must always be present:
	- *○* \_\_len\_\_ to retrieve the length of the dataset
	- *○* \_\_getitem\_\_ to get items from the dataset.
- Lots of standard datasets are already defined in torchvision library

**DataLoader: base class which automatizes the batches generation from Dataset objects.**

#### **Characteristics**

- Requires a *Dataset* object to iterate on
- Usually the standard DataLoader suffices for classification tasks, however more specialized ones are defined
- *●* It is used in for cycles. \_\_iter\_\_ method returns an iterator on the Dataset object

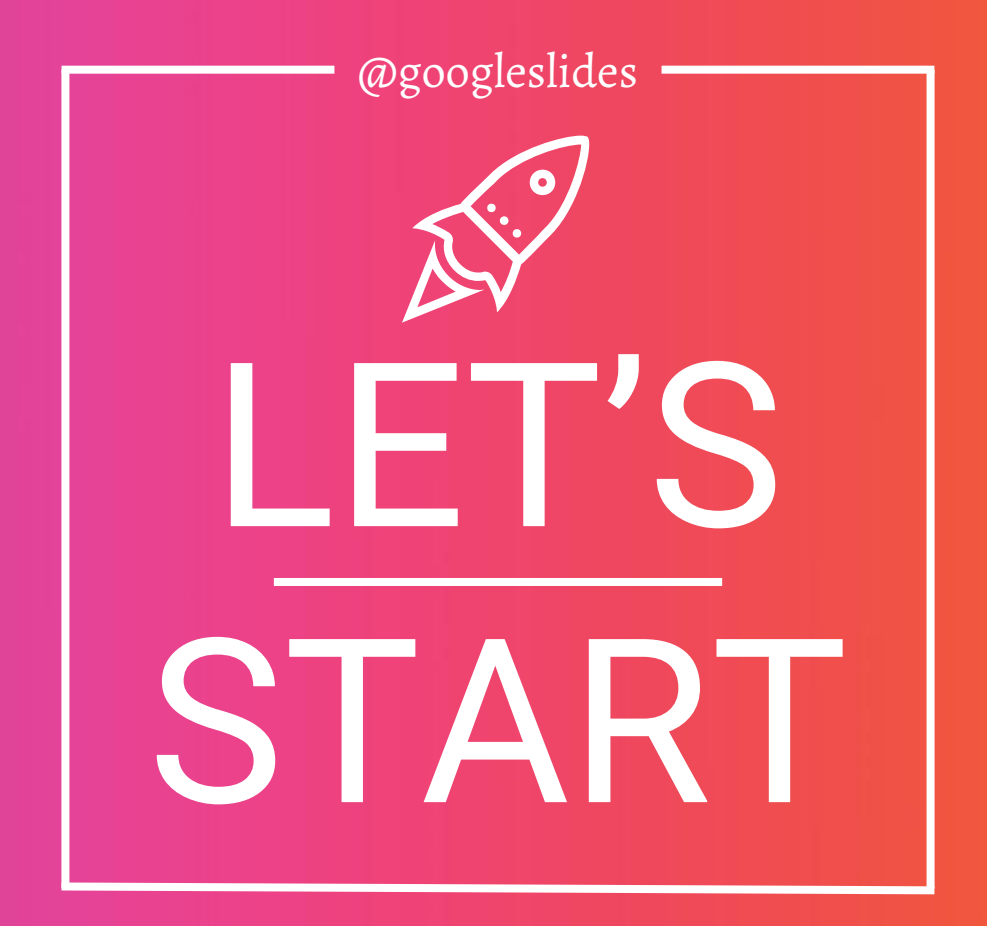